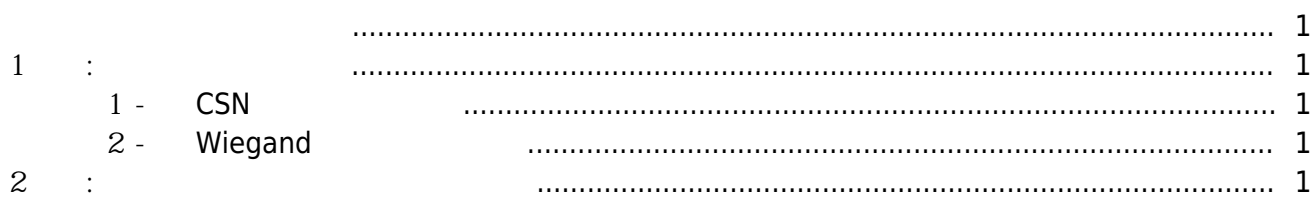

## , [BioStar 2](https://kb.supremainc.com/knowledge/doku.php?id=tag:biostar_2&do=showtag&tag=BioStar_2)

#### <span id="page-1-1"></span><span id="page-1-0"></span>1 :

#### BioStar 2 API

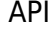

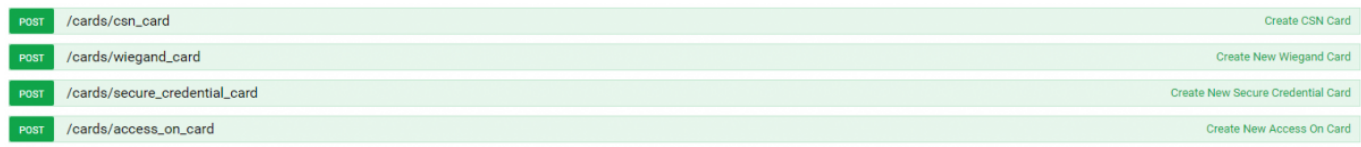

**예시 1 - 새 CSN 카드 생성하기**

# <span id="page-1-2"></span>● [POST] /cards/csn\_card

• "card\_id" BioStar 2

## **예시 2 - 새 Wiegand 카드 생성하기**

# <span id="page-1-3"></span>● [POST] /cards/wiegand\_card

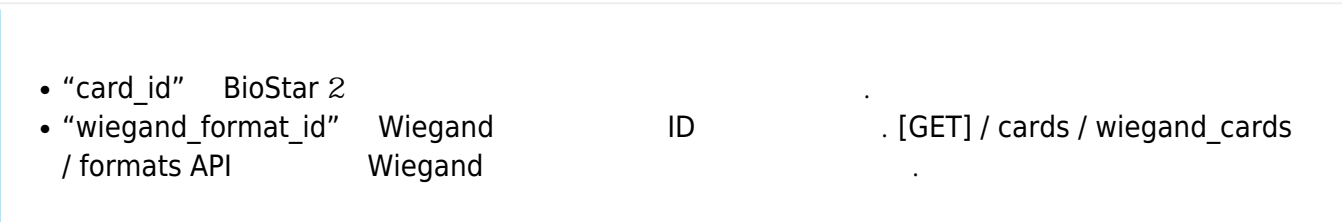

<span id="page-1-4"></span>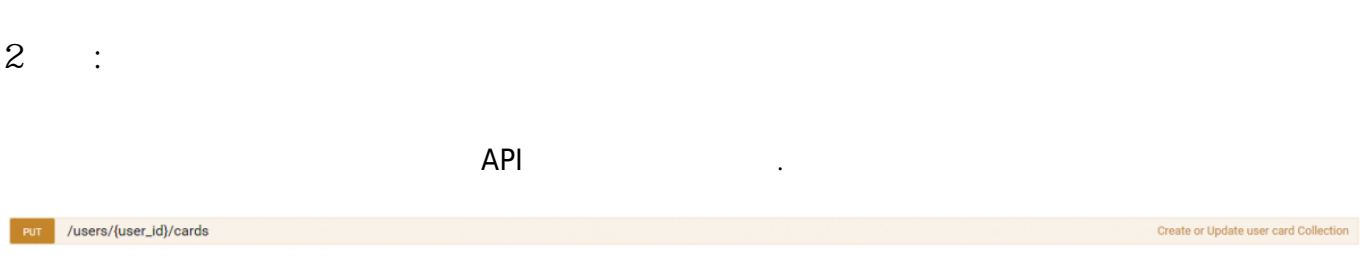

- "card\_id" BioStar 2
- "id" BioStar 2 [GET]/cards.unassigned API

From: <https://kb.supremainc.com/knowledge/>-

Permanent link:

**[https://kb.supremainc.com/knowledge/doku.php?id=ko:how\\_to\\_assign\\_the\\_card\\_after\\_you\\_create\\_new\\_card](https://kb.supremainc.com/knowledge/doku.php?id=ko:how_to_assign_the_card_after_you_create_new_card)**

Last update: **2018/07/13 12:01**